<sup>ФИО: Лужанин Владим**ир Геннанстрг РСТВО З<mark>ДРАВООХРАНЕНИЯ РОССИЙСКОЙ ФЕДЕРАЦИИ</mark>**</sup> Должность: исполняющий обязанности ректора<br><sub>Дата пол</sub>одедеральное тосударственное бюджетное образовательное учреждение высшего образования Уникальный программный ключ: «**Пермская гфсударственная фармацевтическая академия»** 4f6042f92f26818253a667205646475**M3807ac&repc+ва здравоохранения Российской Федерации** Дата подписания: 30.01.2023 13:24.28

Кафедра фармацевтической химии

 УТВЕРЖДЕНЫ решением кафедры Протокол от «01» июня 2021 г. № 50

# **МЕТОДИЧЕСКИЕ МАТЕРИАЛЫ ПО ДИСЦИПЛИНЕ**

Б1.Б.29 Молекулярный дизайн биологически активных соединений

**Направление подготовки:** 18.03.01 Химическая технология **Профиль программы:** Химическая технология лекарственных средств

**Год набора: 2022**

Пермь, 2021 г.

# **Авторы–составители:**

Профессор кафедры фармацевтической химии д-р фармацевт. наук, доцент К.В. Андрюков

Заведующий кафедрой фармацевтической химии д-р хим. наук, профессор Т.М. Замараева

# **СОДЕРЖАНИЕ**

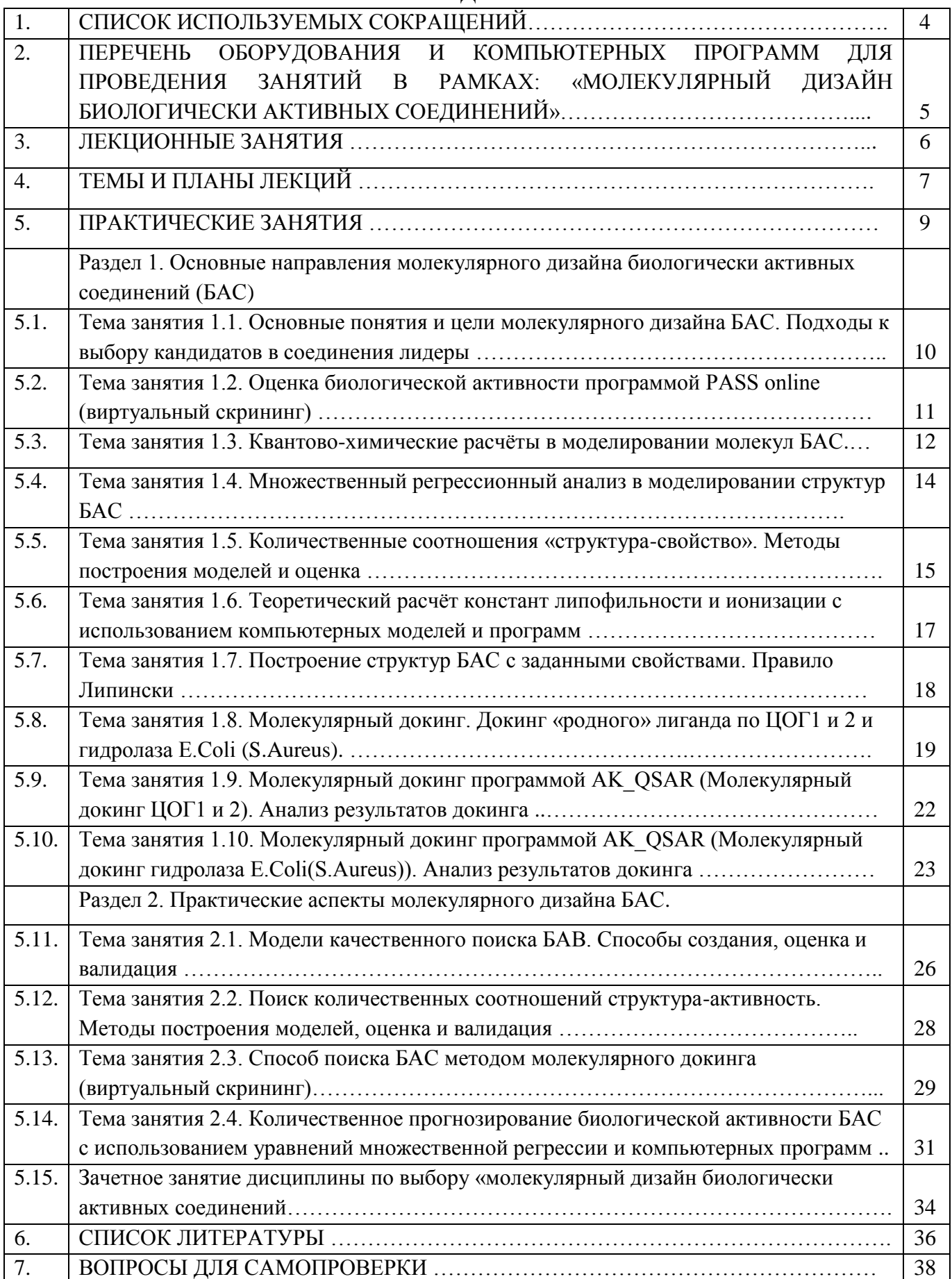

# **СПИСОК ИСПОЛЬЗУЕМЫХ СОКРАЩЕНИЙ**

- БАС биологически активные соединения;
- ЛП лекарственный(ые) препарат(ы);
- ЛС лекарственное(ые) средство(а);
- log P константа липофильности;
- рКа константа кислотности;
- рКв константа основности;
- ФГ функциональная группа;
- ЦОГ циклооксигеназа;
- ПВА противовоспалительная активность;
- АА анальгетическая активность;
- ПМА противомикробная активность.

# **ПЕРЕЧЕНЬ ОБОРУДОВАНИЯ И КОМПЬЮТЕРНЫХ ПРОГРАММ ДЛЯ ПРОВЕДЕНИЯ ЗАНЯТИЙ В РАМКАХ: «МОЛЕКУЛЯРНЫЙ ДИЗАЙН БИОЛОГИЧЕСКИ**

# **АКТИВНЫХ СОЕДИНЕНИЙ»**

Мультимедийное оборудование:

- Компьютеры с операционной системой Windows XP и выше, имеющие выход в интернет.
- Проекционное оборудование.
- Динамики, микрофон.

Компьютерные программы:

- Программа рисования химических структур ChemAxon (или аналог).
- Программы для выполнения регрессионного анализа и построения уравнений регрессии: MS Excel и Statistica.
- Программа для подготовки структур макромолекул к вычислительному эксперименту BuildModel, ChemAxon (или аналог).
- Программа для квантово-химических расчётов ChemOffice 2005 (или аналог).
- Программа для молекулярного докинга AutoDock (или аналог).
- Программа для визуального анализа результатов докинга VMD (или аналог). Программы созданные на кафедре фармацевтической химии ФОО :
- Программа для прогнозирования физико-химических дескриптров и фармакокинетических параметров AK\_QSAR (logP pKa pKb).
- Программы молекулярного докинга: AK QSAR (Молекулярный докинг ЦОГ1 и 2) и AK\_QSAR (Молекулярный докинг гидролаза E.Coli(S.Aureus)).
- Программы качественного и количественного прогноза биологической активности: AK\_QSAR (противовоспалительная активность), AK\_QSAR (Анальгетическая активность) и AK\_QSAR (противомикробная активность).

# *ЛЕКЦИОННЫЕ ЗАНЯТИЯ*

#### *1. Рекомендации по подготовке к лекционным занятиям.*

Изучение дисциплины требует систематического и последовательного накопления знаний, следовательно, пропуски отдельных тем не позволяют глубоко освоить предмет. Именно поэтому контроль над систематической работой обучающихся всегда находится в центре внимания кафедры.

Обучающимся необходимо:

- перед каждой лекцией просматривать рабочую программу дисциплины, что позволит сэкономить время на записывание темы лекции, ее основных вопросов, рекомендуемой литературы;

- перед очередной лекцией необходимо просмотреть по конспекту материал предыдущей лекции; при затруднениях в восприятии материала следует обратиться к основным литературным источникам; если разобраться в материале не удается, то необходимо обратиться к преподавателю на семинарских занятиях.

# **ТЕМЫ И ПЛАН ЛЕКЦИЙ**

# **Тема лекции №1: «Основные понятия и цели молекулярного дизайна биологически активных соединений (БАС). Методы поиска и отбора перспективных БАС»**

### **План лекции:**

1. Молекулярный дизайн биологически активных соединений (БАС), понятие, направление и цели.

- 2. Виды молекулярного дизайна:
- 2.1. Структурно-ориентированный дизайн.
- 2.2. Функционально-ориентированный дизайн.
- 3. Методы отбора и поиска перспективных БАС.

# **Тема лекции № 2: «Вычислительные и информационные методы конструирования новых биологически активных соединений»**

# **План лекции:**

- 1. Методология изыскания новых БАС.
- 2. Эмпирическое Конструирование.
- 3. Молекулярная Генетика.
- 4. Рациональное компьютерное конструирование БАС.
- 5. Построение структур с заданными свойствами. Правило Липински.

# **Тема лекции № 3: «Квантово-химическое моделирование молекул БАС» План лекции:**

- 1. Практические аспекты прикладной квантовой химии в моделировании молекул БАС.
- 2. Квантово-химическое моделирование как метод исследования.
- 3. Проблемы осуществления квантово-химических расчетов.
- 4. Программы для проведения квантово-химических расчётов.

# **Тема лекции № 4: «Методы «структура – свойство» в дизайне веществ с заданными свойствами»**

### **План лекции:**

1. Обоснование моделирования БАС для направленного синтеза:

1.1. Задачи моделирования.

1.2. Информационные технологии.

1.3. Подходы к моделированию веществ с заданными свойствами, их ограничения и упрощения.

2. Молекулярные дескрипторы, классификация и способы расчёта.

3. Прогнозирование физико-химических дескрипторов с использованием моделей «структура-свойство».

# **Тема лекции № 5: «Прогнозирование параметров фармакокинетики БАС»**

# **План лекции:**

1. Абсорбция и биодоступность.

2. Проницаемость гематоэнцефалического барьера.

- 3. Печеночный метаболизм.
- 4. Компьютерные модели в прогнозировании фармакокинетики.

# **Тема лекции № 6: «Органический синтез как способ создания новых БАС» План лекции:**

- 1. Цели и задачи органического синтеза:
	- 1.1. Постановка проблемы и цели.
	- 1.2. Синтез как поиск.
	- 1.3. Синтез как инструмент для исследования.
	- 1.4. Основные задачи органического синтеза.
- 2. Разработка стратегии и тактики синтеза:
	- 2.1. Планирование синтеза и рекомендации по разработке стратегии синтеза.
	- 2.2. Компьютер как гид и помощник в ретросинтетическом анализе.

# **Тема лекции № 7: «Фармакофорные группы и их связь с биологической активностью БАС. Методы изучения биологической активности»**

### **План лекции:**

1. Фармакофорные группы и их связь с биологической активностью БАС.

- 2. Методы их изучения биологической активности по группам, соединения обладающие:
- 1.1. Анальгетической активностью.
- 1.2. Противовоспалительной активностью.
- 1.3. Противомикробной активностью.

3. Оценка влияния фармакофорных групп на биологическую активность БАС на примере лекарственных средств.

# **Тема лекции № 8: «Виртуальный скрининг. Комбинаторная химия и высокопроизводительный скрининг»**

### **План лекции:**

- 1. Методы виртуального скрининга.
- 2. Комбинаторная химия.
- 3. Высокопроизводительный скрининг.

# **Тема лекции № 9: «Изучение связи «структура – активность» и ее использование для создания и поиска БАС»**

# **План лекции:**

1. История процесса поиска БАС.

2. Количественные соотношения структура-активность (Quantitative Structure-Activity Relationship (QSAR)) и их классификация.

3. Использование QSAR в поиске БАС.

4. Поиск и конструирование БАС.

# **Тема лекции № 10: «Молекулярный докинг в дизайне БАС» План лекции:**

- 1. Молекулярный докинг, описание и характеристика.
- 2. Характеристика молекулярно докинга.

3. Использование молекулярного докинга в виртуальном скрининге.

### **ПРАКТИЧЕСКИЕ ЗАНЯТИЯ**

# *Рекомендации по подготовке к практическим занятиям.*

Обучающимся следует:

- приносить с собой рекомендованную преподавателем литературу к конкретному занятию;

- до очередного практического занятия по рекомендованным литературным источникам проработать теоретический материал соответствующей темы занятия и отработать задания, определённые для подготовки к лабораторному занятию;

- при подготовке к лабораторным занятиям следует использовать не только лекции, но и учебную литературу;

- в начале занятий задать преподавателю вопросы по материалу, вызвавшему затруднения в его понимании.

# **Раздел 1. Основные направления молекулярного дизайна биологически активных соединений (БАС)**

#### **Занятие № 1**

**Тема занятия 1.1:** «Основные понятия и цели молекулярного дизайна БАС. Подходы к выбору кандидатов в соединения лидеры»

**Цель:** Изучение теоретических основ молекулярного дизайна БАС.

**Задачи:** Освоение использования подходов к выбору кандидатов в терапевтические мишени.

#### **Основные понятия:**

- молекулярный дизайн;
- направления молекулярного дизайна;
- структурно-ориентированный дизайн;
- функционально-ориентированный дизайн;
- эмпирический скрининг;
- фармакологический скрининг;
- терапевтическая мишень.

#### **Вопросы к занятию:**

- 1. Что лежит в основе молекулярного дизайна? Объясните цели молекулярного дизайна.
- 2. Приведите классификацию направлений молекулярного дизайна.
- 3. Что такое структурно-ориентированный дизайн?
- 4. Дайте определение функционально-ориентированного дизайна?
- 5. Какие требования предъявляются к терапевтической мишени?

# **Практические работы**

# *Практическая работа № 1. Анализ банка данных кафедры фармацевтической химии.*

**Цель работы:** проанализировать банк данных кафедры фармацевтической химии, составить ряды по противовоспалительной, анальгетической и противомикробной активностям.

### **Содержание работы:**

- 1. Анализ банка данных кафедры, распределение структур по рядам.
- 2. Формирование рядов в зависимости от биологической активности: противовоспалительной, анальгетической и противомикробной активностям.

**Результат работы:** ряды по трём видам биологической активности.

# *Практическая работа № 2. Выбор кандидатов на исследование взаимодействия с терапевтическими мишенями.*

**Цель работы:** отобрать кандидаты на исследование взаимодействия с терапевтическими мишенями.

### **Содержание работы:**

- 1. Построить диаграмму распределения наблюдаемых значений с помощью программ Statistica и MS Excel по каждому виду биологической активности: противовоспалительной, анальгетической и противомикробной.
- 2. Составить ряды по выбранным видам активности, чтобы они подчинялись нормальному распределению визуальным методом. Каждый ряд должен содержать не менее 20 соединений.

**Результат работы:** Освоение использования подходов к выбору кандидатов в терапевтические мишени БАС.

#### **Вопросы для самоконтроля:**

- 1. Дайте определение понятию «молекулярный дизайн БАС».
- 2. Опишите принцип отбора соединений в ряды.
- 3. Какие вы знаете направления молекулярного дизайна?
- 4. В чем состоит цель нормального распределения визуальным методом наблюдаемых результатов биологической активности по соединениям?
- 5. С помощью, каких компьютерных программ можно проверить нормальность распределения?

# **Литература:**

Основная: 1, 2. Дополнительная: 3, 19.

# **Занятие № 2**

# **Тема занятия 1.2:** «Оценка биологической активности программой PASS online (виртуальный скрининг)»

**Цель:** провести виртуальный скрининг биологической активности программой PASS online.

**Задачи:** освоение путей использования онлайн сервиса PASS online в поиске биологически активных соединений (БАС).

### **Основные понятия:**

- виртуальный скрининг;
- терапевтическая мишень;
- спектр биологической активности;
- биологически активные соединения;
- профиль биологической активности;
- вероятность проявления биологической активности.

### **Вопросы к занятию:**

- 1. Дайте определение понятию «виртуальный скрининг»?
- 2. Что представляет собой терапевтическая мишень в онлайн сервисе PASS online ?
- 3. С использованием, каких компьютерных программ и онлайн ресурсов проводят прогноз спектра биологической активности БАС?
- 4. Как определить вероятность проявления биологической активности? В чём её смысл?

# **Практические работы**

# *Практическая работа № 1. Построение 45 структур исследуемых рядов в программе Marvin Sketch.*

**Цель работы:** построить структуры исследуемых БАС в программе Marvin Sketch.

# **Содержание работы:**

1. Построение структур исследуемых БАС в программе Marvin Sketch и их сохранение в формате pdb.

**Результат работы:** структуры БАС в формате Marvin Sketch и pdb.

# *Практическая работа № 2. Исследование спектра биологической активности программой PASS online.*

**Цель работы:** изучить спектр биологической активности БАС.

# **Содержание работы:**

- 1. Ввод структур в формате Marvin Sketch и прогнозирование спектра биологической активности по каждому БАС.
- 2. Обсуждение прогноза.

**Результат работы:** спектр биологической активности исследуемых рядов производных.

# **Вопросы для самоконтроля:**

- 1. В чем заключается виртуальный скрининг?
- 2. Что представляет собой спектр биологической активности БАС?
- 3. К терапевтическим мишеням в программе PASS online относятся?
- 4. Что представляет собой формат pdb?

# **Литература:**

Основная: 1, 2. Дополнительная: 12, 13, 18, 19.

# **Занятие № 3**

**Тема занятия 1.3:** «Квантово-химические расчёты в моделировании молекул БАС»

**Цель:** Изучение теоретических основ методов расчёта квантово-химических дескрипторов молекул БАС.

**Задачи:** Освоить методики расчёта квантово-химических дескрипторов с использованием программного комплекса ChemOffice 2005.

# **Основные понятия:**

– геометрия молекулы;

– термодинамический дескриптор;

– частичный заряд атома;

– дипольный момент;

– полуэмпирический метод АМ1;

### **Вопросы к занятию:**

1. Назовите методы квантово-химического расчёта структур.

- 2. В чём заключается цель квантово-химического моделирования в анализе БАС?
- 3. Что такое термодинамическая функция?
- 4. Какие программы используют при проведении квантово-химических расчётов?

# **Практические работы**

# *Практическая работа № 1. Построение структур исследуемых соединений в программе ChemOffice 2005.*

**Цель работы:** построить структуры исследуемых БАС в программе ChemOffice 2005. **Содержание работы:** 

1. Построение структур исследуемых БАС в программе ChemOffice 2005. **Результат работы:** структуры БАС в формате программы ChemOffice 2005.

# *Практическая работа № 2. Проведение оптимизации структур и расчёт квантовохимических дескрипторов.*

**Цель работы:** оптимизация построенных структур и проведение квантово-химических расчётов.

# **Содержание работы:**

1. Оптимизация структур БАС методом молекулярной механики MM2 в составе программного комплекса ChemOffice 2005.

2. Расчёт квантово-химических дескрипторов БАС программой Mopac.

3. Обработка результатов расчёта с использованием программы MS Excel.

**Результат работы:** квантово -химические дескрипторы исследуемых соединений.

### **Вопросы для самоконтроля:**

1. Какие методы квантово- химических расчётов вы знаете?

- 2. Чем отличаются методы молекулярной механики от полуэмпирических?
- 3. Какие программы можно использовать для проведения квантово-химических расчётов?

4. Для чего нужно проводить оптимизацию молекул пред проведением квантово-химических расчётов?

5. Какие факторы влияют на скорость квантово-химических расчётов структур БАС?

### **Литература:**

Основная: 1, 2. Дополнительная: 3, 4, 8

### **Занятие № 4**

# **Тема занятия 1.4:** «Множественный регрессионный анализ в моделировании структур БАС»

**Цель:** Изучение возможностей применения множественного линейного регрессионного анализа в моделировании структур БАС.

**Задачи:** Освоение методик проведения регрессионного анализа, составление уравнений множественной линейной регрессии.

#### **Основные понятия:**

- регрессионный анализ
- множественный регрессионный анализ
- коэффициент корреляции
- коэффициент множественной регрессии
- критерий Фишера
- среднеквадратичная ошибка

#### **Вопросы к занятию:**

1. Дайте определение регрессионного анализа.

- 2. В чем отличие множественного регрессионного анализа от простого?
- 3. Что такое коэффициент корреляции (R)?
- 4. Дайте определение критерию Фишера (F) и для чего он нужен?
- 5. В чем смысл среднеквадратичной ошибки (S)?

#### **Практические работы**

# *Практическая работа № 1. Составление таблиц в программе MS Excel и Statistica для подготовки к регрессионному анализу.*

**Цель работы:** составить таблицы по БАС в программе MS Excel и Statistica для подготовки к регрессионному анализу.

#### **Содержание работы:**

1. Составление таблиц по исследуемым БАС программах MS Excel и Statistica. **Результат работы:** таблицы по исследуемым БАС.

# *Практическая работа № 2. Проведение множественного регрессионного анализа.* **Цель работы:** провести множественный линейный регрессионный анализ.

#### **Содержание работы:**

1. Провести множественный линейный регрессионный анализ в программах MS Excel и Statistica.

2. Составить уравнения множественной линейной регрессии по анализируемым БАС.

**Результат работы:** уравнения множественной линейной регрессии по анализируемым БАС.

#### **Вопросы для самоконтроля:**

- 1. Что такое множественный линейный регрессионный анализ?
- 2. В чем отличие простых регрессионных уравнений от множественной?
- 3. Какие параметры позволяют оценить качество полученных регрессионных моделей?
- 4. Применение уравнений множественной регрессии на практике?.

### **Литература:**

Основная: 1, 2. Дополнительная: 3, 4, 8.

# **Занятие № 5**

**Тема занятия 1.5:** «Количественные соотношения «структура-свойство». Методы построения моделей и оценка»

**Цель:** Изучение количественных соотношений «структура-свойство»

**Задачи:** Освоение методик исследования количественных соотношений «структурасвойство», проведение их оценки и валидации.

#### **Основные понятия:**

- зависимость структура-свойство
- структурные дескрипторы
- моделирование
- множественный регрессионный анализ
- критерий Фишера (F)
- коэффициент корреляции (R)

#### **Вопросы к занятию:**

- 1. Что означает зависимость «структура-свойство»?
- 2. Какие дескрипторы можно использовать для описания структуры?
- 3. Способы расчёта структурных дескрипторов.
- 4. Какие программы можно использовать для построения моделей?
- 5. Типы регрессионных зависимостей в исследованиях «структура-свойство».

#### **Практические работы**

# *Практическая работа № 1. Составление таблиц в программе MS Excel и Statistica для подготовки к множественному линейному регрессионному анализу.*

**Цель работы:** составить таблицы по БАС в программе MS Excel и Statistica для подготовки к множественному регрессионному анализу.

### **Содержание работы:**

1. Составление таблиц по исследуемым БАС программах MS Excel и Statistica. **Результат работы:** таблицы по исследуемым БАС.

*Практическая работа № 2. Проведение множественного линейного регрессионного анализа для исследования количественных соотношений «структура-свойство».*

**Цель работы:** провести множественный линейный регрессионный анализ.

# **Содержание работы:**

1. Провести множественный линейный регрессионный анализ в программах MS Excel и Statistica.

2. Составить уравнения множественной линейной регрессии по анализируемым БАС количественных соотношений «структура-свойство».

**Результат работы:** уравнения множественной линейной регрессии по анализируемым БАВ зависимости «структура-свойство».

# *Практическая работа № 3. Оценка и валидация моделей «структура-свойство».*

**Цель работы:** провести оценку и валидацию уравнений зависимости «структурасвойство».

# **Содержание работы:**

1. Провести оценку уравнений множественной линейной регрессии в программах MS Excel и Statistica.

2. Выполнить валидацию полученных моделей.

**Результат работы:** оценка и валидация уравнений множественной линейной регрессии по анализируемым БАС зависимости «структура-свойство».

# **Вопросы для самоконтроля:**

1. Что понимают под исследованиями «структура-свойство»?

2. Какие дескрипторы можно отнести к структурным?

3. Как проводят оценку моделей «структура-свойство»?

4. В чём заключается валидация моделей «структура-свойство»?

# **Литература:**

Основная: 1, 2. Дополнительная: 3, 4, 8.

### **Занятие №6**

**Тема занятия 1.6:** «Теоретический расчёт констант липофильности и ионизации с использованием компьютерных моделей и программ»

**Цель:** Теоретически рассчитать константы липофильности и ионизации с использованием компьютерных моделей и программ.

**Задачи:** Освоить проведение расчёта констант липофильности и ионизации с использованием компьютерных моделей и программ.

### **Основные понятия:**

– структурные дескрипторы

- константа липофильности
- константы ионизации
- константа кислотности и основности

#### **Вопросы к занятию:**

- 1. К физико-химическим дескрипторам относятся ?
- 2. От чего зависит константа липофильности ?
- 3. Влияние структурных фрагментов на константу липофильности ?
- 4. Могут ли оказывать влияние константы липофильности и ионизации на биологическую активность БАС?

### **Практические работы**

# *Практическая работа № 1. Прогнозирование констант липофильности БАС программой ChemOffice 2005.*

**Цель работы:** выполнить прогноз констант липофильности БАС.

#### **Содержание работы:**

1. Составление таблиц по исследуемым БАС программе MS Excel.

2. Построение структур в программе ChemDraw (*ChemOffice 2005*) и прогнозирование констант липофильности (logP)

**Результат работы:** таблицы по исследуемым БАС с прогнозируемыми значениями logP.

# *Практическая работа № 2. Теоретический расчёт программой AK\_QSAR (logP pKa pKb) констант липофильности и ионизации производных антраниловой кислоты.*

**Цель работы:** выполнить прогноз констант липофильности и ионизации БАВ.

### **Содержание работы:**

1. Составление таблиц по исследуемым БАС программе MS Excel.

2. Построение структур в программе AK\_QSAR (logP pKa pKb) с использованием структурных фрагментов.

3. Прогнозирование констант липофильности и ионизации.

**Результат работы:** таблицы по исследуемым БАС с прогнозируемыми значениями logP, рКа и рКв.

#### **Вопросы для самоконтроля:**

- 1. Какие программы можно использовать для прогнозирования констант липофильности?
- 2. С помощью какой программы можно провести моделирование констант ионизации ?
- 3. Как влияет структура на значение константы липофильности?
- 4. Какие функциональные группы (ФГ) в структуре БАС влияют на ионизацию?

#### **Литература:**

Основная: 1, 2. Дополнительная: 3, 4, 5, 6, 8.

#### **Занятие №7**

**Тема занятия 1.7:** «Построение структур БАС с заданными свойствами. Правило Липински»

**Цель:** Изучение способа построения структур с заданными свойствами.

**Задачи:** Освоить построение структур БАС с заданными свойствами и оценить в соответствии с правилом Липински.

#### **Основные понятия:**

- структурные дескрипторы
- константа липофильности
- молекулярная масса
- константа кислотности и основности
- доноры водородной связи
- акцепторы водородной связи

#### **Вопросы к занятию:**

- 1. К структурным дескрипторам относятся ?
- 2. От чего зависит константа ионизации ?
- 3. Влияние структурных фрагментов на константу липофильности ?
- 4. Могут ли оказывать влияние константы липофильности и ионизации на биологическую активность БАС?

#### **Практические работы**

*Практическая работа № 1. Создание качественной модели прогнозирования свойств (logP, pKa, pKв) использованием таблиц в которых приведены структуры и физикохимические дескрипторы (logP, pKa, pKв).* 

**Цель работы:** построить качественную модель прогнозирования свойств БАС.

### **Содержание работы:**

1. Составление таблиц по исследуемым БАС программе MS Word, в которых приведены структура и физико-химические дескрипторы (logP, pKa, pKв).

2. Создание качественной модели в виде таблицы прогнозирования свойств (logP, pKa, pKв).

**Результат работы:** таблица по качественной модели прогнозирования свойств БАС.

*Практическая работа № 2. Построение структур БАС с заданными свойствами согласно правилу Липински. Расчёт свойств (logP pKa pKb) с использованием программ ChemOffice 2005 и AK\_QSAR (logP pKa pKb).*

**Цель работы:** построить структуры БАС с заданными свойствами.

### **Содержание работы:**

1. Построение структур в программе ChemDraw (*ChemOffice 2005*) и прогнозирование констант липофильности (logP)

3. Прогнозирование констант липофильности и ионизации программой AK\_QSAR (logP pKa pKb).

4. Оценка вероятности проявления биологической активности БАС в соответствии с правилом Липински.

**Результат работы:** таблицы по исследуемым БАС с прогнозируемыми значениями logP, рКа и рКв.

#### **Вопросы для самоконтроля:**

- 1. Какие программы можно использовать для прогнозирования констант липофильности?
- 2. Значение константы липофильности в соответствии с правилом Липински при котором БАС будет проявлять оральную активность?
- 3. Требования к молекуле БАС проявляющей биологическую активность?
- 4. В каком случае БАС будет иметь низкую биодоступность в организме?

#### **Литература:**

Основная: 1, 2. Дополнительная: 3, 4, 5, 6, 8.

#### **Занятие №8**

**Тема занятия 1.8:** «Молекулярный докинг. Докинг «родного» лиганда по ЦОГ1 и 2 и гидролаза E.Coli(S.Aureus)»

**Цель:** Изучение способа проведения молекулярного докинга с использованием «родного» лиганда.

**Задачи:** Освоить молекулярный докинг БАС программой AutoDock 4 на примере докинга «родного» лиганда.

#### **Основные понятия:**

– терапевтическая мишень

- молекулярный докинг
- конформация
- скоринговые функции
- энергия связывания
- межмолекулярная энергия
- константа ингибирования

#### **Вопросы к занятию:**

1. Что такое молекулярный докинг?

- 2. Виды молекулярного докинга?
- 3. В чём отличие докинга «родного лиганда» от других видов докинга?

4. С какой целью в молекулярном докинге используют фермент?

### **Практические работы**

*Практическая работа № 1. Молекулярный докинг нимесулида по ферменту циклооксигеназа 1.* 

**Цель работы:** выполнить молекулярный докинг нимесулида по ферменту циклооксигеназа

# **Содержание работы:**

1.

1. Найти с использованием интернета информацию из базы данных RCSB Protein Data Bank о структуре PDB ID code: 3N8X. Структура 3N8X представляет собой комплекс в формате pdb нимесулида с циклооксигеназой (ЦОГ) 1 и скачать в папку Tutorial на диске «С» компьютера.

2. Выполнить молекулярный докинг программой AutoDock 4 «родного» лиганда с активным участком фермента.

3. Выполнить анализ проведенного докинга нимесулида с использованием инструментов программы MGL Tools.

**Результат работы:** анализ полученных конформаций, межмолекулярных водородных связей и скоринговых функций.

# *Практическая работа № 2. Молекулярный докинг диклофенака по ферменту циклооксигеназа 2.*

**Цель работы:** выполнить молекулярный докинг диклофенака по ферменту циклооксигеназа 2.

**Содержание работы:** 

1. Найти с использованием интернета информацию из базы данных RCSB Protein Data Bank о структуре PDB ID code: 1PXX. Структура 1PXX представляет собой комплекс в формате pdb диклофенака с ЦОГ2 и скачать в папку Tutorial на диске «С» компьютера.

2. Выполнить молекулярный докинг программой AutoDock 4 «родного» лиганда с активным участком фермента.

3. Выполнить анализ проведенного докинга диклофенака с использованием инструментов программы MGL Tools.

**Результат работы:** анализ полученных конформаций, межмолекулярных водородных связей и скоринговых функций.

# *Практическая работа № 3. Молекулярный докинг актинонина по ферменту гидролаза E.Coli.*

**Цель работы:** выполнить молекулярный докинг актинонина по ферменту гидролаза E.Coli. **Содержание работы:** 

1. Найти с использованием интернета информацию из базы данных RCSB Protein Data Bank о структуре PDB ID code: 1LRU. Структура 1LRU представляет собой комплекс в формате pdb актинонина с гидролазой E.Coli и скачать в папку Tutorial на диске «С» компьютера.

2. Выполнить молекулярный докинг программой AutoDock 4 «родного» лиганда с активным участком фермента.

3. Выполнить анализ проведенного докинга актинонина с использованием инструментов программы MGL Tools.

**Результат работы:** анализ полученных конформаций, межмолекулярных водородных связей и скоринговых функций.

*Практическая работа № 4. Молекулярный докинг актинонина по ферменту гидролаза S.Aureus.* 

**Цель работы:** выполнить молекулярный докинг актинонина по ферменту гидролаза S.Aureus.

# **Содержание работы:**

1. Найти с использованием интернета информацию из базы данных RCSB Protein Data Bank о структуре PDB ID code: 1Q1Y. Структура 1Q1Y представляет собой комплекс в формате pdb актинонина с гидролазой E.Coli и скачать в папку Tutorial на диске «С» компьютера.

2. Выполнить молекулярный докинг программой AutoDock 4 «родного» лиганда с активным участком фермента.

3. Выполнить анализ проведенного докинга актинонина с использованием инструментов программы MGL Tools.

**Результат работы:** анализ полученных конформаций, межмолекулярных водородных связей и скоринговых функций.

### **Вопросы для самоконтроля:**

1. Возможности и ограничения молекулярного докинга?

2. Дайте определение понятия «участок связывания»?

3. Что такое скоринговые функции?

4. Что позволяют оценить скоринговые функции?

5. Как определить селективность БАС по отношению к ферменту?

# **Литература:**

Основная: 1, 2. Дополнительная: 3, 4, 5, 6, 8.

### **Занятие № 9**

**Тема занятия 1.9:** «Молекулярный докинг программой AK\_QSAR (Молекулярный докинг ЦОГ1 и 2). Анализ результатов докинга»

**Цель:** Изучение способа проведения молекулярного докинга с использованием программ AK\_QSAR (Молекулярный докинг ЦОГ1 и 2).

**Задачи:** Освоить молекулярный докинг БАС программой AK\_QSAR (Молекулярный докинг ЦОГ1 и 2). Изучить особенности анализа результатов докинга в предлагаемом расчётном методе.

#### **Основные понятия:**

- фрагментарные дескрипторы
- молекулярный докинг
- скоринговые функции
- энергия связывания
- межмолекулярная энергия
- константа ингибирования

#### **Вопросы к занятию:**

- 1. Что такое молекулярный докинг?
- 2. Виды молекулярного докинга?
- 3. С какой целью в молекулярном докинге используют фермент?
- 4. Для чего используется молекулярный докинг?
- 5. Что такое терапевтическая мишень?

### **Практические работы**

*Практическая работа № 1. Молекулярный докинг программой AK\_QSAR (Молекулярный докинг ЦОГ1 и 2) 15 соединений.* 

**Цель работы:** выполнить молекулярный докинг программой AK\_QSAR (Молекулярный докинг ЦОГ1 и 2) 15 соединений по ферментам циклооксигеназа 1 и 2.

#### **Содержание работы:**

1. В модуле «структура» программы построить анализируемые соединения.

2. Рассчитать физико-химические дескрипторы в модуле «физико-химические свойства».

3. Выполнить молекулярный докинг в модуле «QSAR» для соответствующего ряда производных.

4. Заполнить таблицу в формате MS Excel по результатам молекулярного докинга по ЦОГ 1 и 2.

**Результат работы:** анализ полученных скоринговых функций и оценка взаимодействия с ферментом (терапевтической мишенью).

#### **Вопросы для самоконтроля:**

1. Возможности и ограничения молекулярного докинга?

- 2. Дайте определение понятия межмолекулярное взаимодействие.
- 3. Что такое скоринговые функции?
- 4. Что позволяют оценить скоринговые функции?

5. Как определить селективность БАС по отношению к ферменту?

# **Литература:**

Основная: 1, 2. Дополнительная: 3, 4, 5, 6, 8.

### **Занятие № 10**

**Тема занятия 1.10:** «Молекулярный докинг программой AK\_QSAR (Молекулярный докинг гидролаза E.Coli(S.Aureus)). Анализ результатов докинга»

**Цель:** Изучение способа проведения молекулярного докинга с использованием программы AK\_QSAR (Молекулярный докинг гидролаза E.Coli(S.Aureus)).

**Задачи:** Освоить молекулярный докинг БАС программой AK\_QSAR (Молекулярный докинг гидролаза E.Coli(S.Aureus)). Изучить особенности анализа результатов докинга в предлагаемом расчётном методе.

# **Основные понятия:**

- фрагментарные дескрипторы
- молекулярный докинг
- скоринговые функции
- энергия связывания
- межмолекулярная энергия
- константа ингибирования

### **Вопросы к занятию:**

- 1. Что такое молекулярный докинг?
- 2. Виды молекулярного докинга?
- 3. С какой целью в молекулярном докинге используют фермент?
- 4. Для чего используется молекулярный докинг?
- 5. Что такое терапевтическая мишень?

### **Практические работы**

*Практическая работа № 1. Молекулярный докинг программой AK\_QSAR (Молекулярный докинг гидролаза E.Coli(S.Aureus)) 15 соединений.* 

**Цель работы:** выполнить молекулярный докинг программой AK\_QSAR (Молекулярный докинг гидролаза E.Coli(S.Aureus)) 15 соединений по ферментам гидролаза E.Coli и гидролаза S.Aureus.

# **Содержание работы:**

1. В модуле «структура» программы построить анализируемые соединения.

2. Рассчитать физико-химические дескрипторы в модуле «физико-химические свойства».

3. Выполнить молекулярный докинг в модуле «QSAR» для соответствующего ряда производных.

4. Заполнить таблицу в формате MS Excel по результатам молекулярного докинга по гидролаза E.Coli и гидролаза S.Aureus.

**Результат работы:** анализ полученных скоринговых функций и оценка взаимодействия с ферментом (терапевтической мишенью).

### **Вопросы для самоконтроля:**

- 1. Возможности и ограничения молекулярного докинга?
- 2. Дайте определение понятия межмолекулярное взаимодействие.
- 3. Что такое скоринговые функции?
- 4. Что позволяют оценить скоринговые функции?
- 5. Как определить селективность БАС по отношению к ферменту?

# **Литература:**

Основная: 1, 2. Дополнительная: 3, 4, 5, 6, 8.

# **Раздел 2. Практические аспекты молекулярного дизайна БАС**

### **Занятие № 11**

**Тема занятия 2.1:** «Модели качественного поиска БАС. Способы создания, оценка и валидация»

**Цель:** Изучение качественного способа поиска БАС.

**Задачи:** Освоение способа качественного поиска БАС, его оценка и валидация.

### **Основные понятия:**

- качественный поиск
- фрагментарные дескрипторы
- молекулярный докинг
- скоринговые функции
- энергия связывания
- межмолекулярная энергия
- константа ингибирования
- биологическая активность
- противовоспалительная активность
- анальгетическая активность
- противомикробная активность

#### **Вопросы к занятию:**

1. Что такое качественный поиск?

- 2. В чем отличие качественного поиска от количественного?
- 3. Для чего используется молекулярный докинг?
- 4. Что такое терапевтическая мишень?

### **Практические работы**

*Практическая работа № 1. Построение модели качественного поиска БАС (15 соединений) с ПВА.* 

**Цель работы:** построить модель качественного поиска БАС с ПВА.

### **Содержание работы:**

1. В работе используются результаты молекулярного докинга программой AK\_QSAR (Молекулярный докинг ЦОГ1 и 2) 15 соединений и результаты ПВА. Составляем таблицу в Word.

2. Выбираем интервалы скоринговых функций для активных БАС с ПВА.

3. Выполняем проверку составленной качественной модели на выборке из 15 соединений, которую использовали для составления модели качественного поиска.

4. Проводим валидацию модели качественного поиска с использованием внешней выборки из пяти соединений с рассчитанными скоринговыми функциями и экспериментальными результатами ПВА.

**Результат работы:** модель качественного поиска БАС с ПВА.

*Практическая работа № 2. Построение модели качественного поиска БАС (15 соединений) с АА.* 

**Цель работы:** построить модель качественного поиска БАС с АА. **Содержание работы:** 

1. В работе используются результаты молекулярного докинга программой AK\_QSAR (Молекулярный докинг ЦОГ1 и 2) 15 соединений и результаты АА. Составляем таблицу в Word.

2. Выбираем интервалы скоринговых функций для активных БАС с АА.

3. Выполняем проверку составленной качественной модели на выборке из 15 соединений, которую использовали для составления модели качественного поиска.

4. Проводим валидацию модели качественного поиска с использованием внешней выборки из пяти соединений с рассчитанными скоринговыми функциями и экспериментальными результатами АА.

**Результат работы:** модель качественного поиска БАС с АА.

# *Практическая работа № 3. Построение модели качественного поиска БАС (15 соединений) с ПМА.*

**Цель работы:** построить модель качественного поиска БАС с ПМА.

# **Содержание работы:**

1. В работе используются результаты молекулярного докинга программой AK\_QSAR (Молекулярный докинг гидролаза E.Coli(S.Aureus)) 15 соединений и результаты ПМА. Составляем таблицу в Word.

2. Выбираем интервалы скоринговых функций для активных БАС с ПМА.

3. Выполняем проверку составленной качественной модели на выборке из 15 соединений, которую использовали для составления модели качественного поиска.

4. Проводим валидацию модели качественного поиска с использованием внешней выборки из пяти соединений с рассчитанными скоринговыми функциями и экспериментальными результатами ПМА.

**Результат работы:** модель качественного поиска БАС с ПМА.

### **Вопросы для самоконтроля:**

- 1. Возможности и ограничения качественного поиска?
- 2. Дайте определение понятия межмолекулярное взаимодействие.
- 3. Что такое качественный поиск БАС с определенным видом биологической активности?
- 4. Что позволяют оценить скоринговые функции?
- 5. Как провести валидацию модели качественного поиска БАС с определенным видом биологической активности?

### **Литература:**

Основная: 1, 2. Дополнительная: 3, 4, 5, 6, 8.

# **Занятие №12**

**Тема занятия 2.2:** «Поиск количественных соотношений структура-активность. Методы построения моделей, оценка и валидация»

**Цель:** Изучение количественных соотношений «структура-активность»

**Задачи:** Освоение методик исследования количественных соотношений «структураактивность», проведение их оценки и валидации.

#### **Основные понятия:**

- зависимость структура-активность
- биологическая активность
- структурные дескрипторы
- моделирование
- множественный регрессионный анализ
- критерий Фишера (F)
- коэффициент корреляции (R)

#### **Вопросы к занятию:**

- 1. Что означает зависимость «структура-активность»?
- 2. Какие дескрипторы можно использовать для описания структуры?
- 3. Способы расчёта структурных дескрипторов.
- 4. Какие программы можно использовать для построения моделей?
- 5. Типы регрессионных зависимостей в исследованиях «структура-активность».

# **Практические работы**

# *Практическая работа № 1. Составление таблиц в программе MS Excel и Statistica для подготовки к множественному линейному регрессионному анализу.*

**Цель работы:** составить таблицы по БАС в программе MS Excel и Statistica для подготовки к множественному регрессионному анализу.

#### **Содержание работы:**

1. Составление таблиц по исследуемым БАС программах MS Excel и Statistica. **Результат работы:** таблицы по исследуемым БАС.

*Практическая работа № 2. Проведение множественного линейного регрессионного анализа для исследования количественных соотношений «структура-активность».*

**Цель работы:** провести множественный линейный регрессионный анализ.

### **Содержание работы:**

1. Провести множественный линейный регрессионный анализ в программах MS Excel и Statistica.

2. Составить уравнения множественной линейной регрессии по анализируемым БАС количественных соотношений «структура-активность».

**Результат работы:** уравнения множественной линейной регрессии по анализируемым БАС зависимости «структура-активность».

*Практическая работа № 3. Оценка и валидация моделей «структура-активность».*

**Цель работы:** провести оценку и валидацию уравнений зависимости «структураактивность».

#### **Содержание работы:**

1. Провести оценку уравнений множественной линейной регрессии в программах MS Excel и Statistica.

2. Выполнить валидацию полученных моделей.

**Результат работы:** оценка и валидация уравнений множественной линейной регрессии по анализируемым БАС зависимости «структура-активность».

#### **Вопросы для самоконтроля:**

- 1. Что понимают под исследованиями «структура-активность»?
- 2. Какие дескрипторы можно отнести к структурным?
- 3. Как проводят оценку моделей «структура-активность»?
- 4. В чём заключается валидация?

### **Литература:**

Основная: 1, 2. Дополнительная: 3, 4, 8.

### **Занятие №13**

**Тема занятия 2.3:** «Способ поиска БАС методом молекулярного докинга (виртуальный скрининг)»

**Цель:** Изучение метода поиска БАС методом молекулярного докинга.

**Задачи:** Освоение способа поиска БАС методом молекулярного докинга.

#### **Основные понятия:**

- фрагментарные дескрипторы
- биологическая активность
- противовоспалительная активность
- анальгетическая активность
- противомикробная активность
- молекулярный докинг
- скоринговые функции
- энергия связывания
- межмолекулярная энергия
- константа ингибирования
- константы ионизации
- константа липофильности

#### **Вопросы к занятию:**

- 1. Что такое биологическая активность?
- 2. Дайте определение виртуального скрининга.
- 2. Какая основная цель использования виртуального скрининга?
- 3. Для чего используется молекулярный докинг?
- 4. С какой целью в молекулярном докинге используют фермент?

#### **Практические работы**

# *Практическая работа № 1. Исследование способа поиска БАС с ПВА (15 соединений) методом молекулярного докинга по ЦОГ 1 и 2 (виртуальный скрининг).*

**Цель работы:** выполнить молекулярный докинг программой AK\_QSAR (Молекулярный докинг ЦОГ1 и 2) 15 соединений по ферментам циклооксигеназа 1 и 2.

### **Содержание работы:**

1. В модуле «структура» программы построить анализируемые соединения.

- 2. Рассчитать физико-химические дескрипторы в модуле «физико-химические свойства».
- 3. Выполнить молекулярный докинг в модуле «QSAR» для соответствующего ряда производных.

4. Провести поиск БАВ с ПВА в исследуемом ряду из 15 соединений

4. Заполнить таблицу в формате MS Excel по результатам поиска БАС с ПВА по ЦОГ 1 и 2.

**Результат работы:** анализ результата поиска БАС с ПВА по докингу с ЦОГ 1 и 2.

# *Практическая работа № 2. Исследование способа поиска БАС с АА (15 соединений) методом молекулярного докинга по ЦОГ 1 и 2 (виртуальный скрининг).*

**Цель работы:** выполнить молекулярный докинг программой AK\_QSAR (Молекулярный докинг ЦОГ1 и 2) 15 соединений по ферментам циклооксигеназа 1 и 2.

#### **Содержание работы:**

1. В модуле «структура» программы построить анализируемые соединения.

2. Рассчитать физико-химические дескрипторы в модуле «физико-химические свойства».

3. Выполнить молекулярный докинг в модуле «QSAR» для соответствующего ряда производных.

4. Провести поиск БАС с АА в исследуемом ряду из 15 соединений

4. Заполнить таблицу в формате MS Excel по результатам поиска БАС с АА по ЦОГ 1 и 2.

**Результат работы:** анализ результата поиска БАС с АА по докингу с ЦОГ 1 и 2.

# *Практическая работа № 3. Исследование способа поиска БАС с АА (15 соединений) методом молекулярного докинга по гидролазе E.Coli(S.Aureus) (виртуальный скрининг).*

**Цель работы:** выполнить молекулярный докинг программой AK\_QSAR (Молекулярный докинг ЦОГ1 и 2) 15 соединений по ферментам по гидролаза E.Coli(S.Aureus).

#### **Содержание работы:**

1. В модуле «структура» программы построить анализируемые соединения.

2. Рассчитать физико-химические дескрипторы в модуле «физико-химические свойства».

3. Выполнить молекулярный докинг в модуле «QSAR» для соответствующего ряда производных.

4. Провести поиск БАС с ПМА в исследуемом ряду из 15 соединений

4. Заполнить таблицу в формате MS Excel по результатам поиска БАС с ПМА по гидролаза E.Coli(S.Aureus).

**Результат работы:** анализ результата поиска БАС с ПМА по докингу с гидролаза E.Coli(S.Aureus).

#### **Вопросы для самоконтроля:**

- 1. Возможности и ограничения виртуального скрининга?
- 2. Дайте определение понятия межмолекулярное взаимодействие.
- 3. Что такое поиск БАС с определенным видом биологической активности?
- 4. Что позволяют оценить скоринговые функции?
- 5. Как провести валидацию модели поиска БАС с определенным видом биологической активности?

#### **Литература:**

Основная: 1, 2. Дополнительная: 3, 4, 5, 6, 8.

#### **Занятие № 14**

**Тема занятия 2.4:** «Количественное прогнозирование биологической активности БАС с использованием уравнений множественной регрессии и компьютерных программ»

**Цель:** Изучение метода количественного прогнозирования биологической активности БАС с использованием уравнений множественной регрессии и компьютерных программ.

**Задачи:** Освоение способа количественного прогнозирования биологической активности БАС с использованием уравнений множественной регрессии и компьютерных программ.

#### **Основные понятия:**

– структурные дескрипторы

- биологическая активность
- противовоспалительная активность
- анальгетическая активность
- противомикробная активность
- молекулярный докинг
- скоринговые функции
- энергия связывания
- межмолекулярная энергия
- константа ингибирования
- константы ионизации
- константа липофильности

#### **Вопросы к занятию:**

1. Что такое биологическая активность?

- 2. Дайте определение количественного прогноза биологической активности.
- 3. Какая основная цель использования виртуального скрининга?
- 4. Для чего используется молекулярный докинг?
- 5. С какой целью в молекулярном докинге используют фермент?

#### **Практические работы**

# *Практическая работа № 1. Исследование способа количественного прогнозирования ПВА (15 соединений) с использованием уравнений множественной регрессии и компьютерных программ.*

**Цель работы:** выполнить количественный прогноз ПВА (15 соединений) с использованием уравнений множественной регрессии и компьютерных программ.

#### **Содержание работы:**

1. В модуле «структура» программы построить анализируемые соединения.

2. Рассчитать физико-химические дескрипторы в модуле «физико-химические свойства».

3. Выполнить молекулярный докинг в модуле «QSAR» для соответствующего ряда производных.

4. Провести поиск БАС с ПВА в исследуемом ряду из 15 соединений с использованием составленных уравнений множественной регрессии «структурапротивовоспалительная активность» и компьютерной программы AK\_QSAR (противовоспалительная активность).

4. Составить сравнительную таблицу в формате MS Word по результатам количественного прогноза ПВА по ЦОГ 1 и 2.

**Результат работы:** анализ результата количественного прогноза ПВА по уравнениям и компьютерной программе.

# *Практическая работа № 2. Исследование способа количественного прогнозирования АА (15 соединений) с использованием уравнений множественной регрессии и компьютерных программ.*

**Цель работы:** выполнить количественный прогноз АА (15 соединений) с использованием уравнений множественной регрессии и компьютерных программ.

#### **Содержание работы:**

1. В модуле «структура» программы построить анализируемые соединения.

2. Рассчитать физико-химические дескрипторы в модуле «физико-химические свойства».

3. Выполнить молекулярный докинг в модуле «QSAR» для соответствующего ряда производных.

4. Провести поиск БАС с АА в исследуемом ряду из 15 соединений с использованием составленных уравнений множественной регрессии «структураанальгетическая активность» и компьютерной программы AK\_QSAR (анальгетическая активность).

4. Составить сравнительную таблицу в формате MS Word по результатам количественного прогноза АА по ЦОГ 1 и 2.

**Результат работы:** анализ результата количественного прогноза АА по уравнениям и компьютерной программе.

*Практическая работа № 3. Исследование способа количественного прогнозирования ПМА (15 соединений) с использованием уравнений множественной регрессии и компьютерных программ.* 

**Цель работы:** выполнить количественный прогноз ПМА (15 соединений) с использованием уравнений множественной регрессии и компьютерных программ.

### **Содержание работы:**

1. В модуле «структура» программы построить анализируемые соединения.

2. Рассчитать физико-химические дескрипторы в модуле «физико-химические свойства».

3. Выполнить молекулярный докинг в модуле «QSAR» для соответствующего ряда производных.

4. Провести поиск БАС с ПМА в исследуемом ряду из 15 соединений с использованием составленных уравнений множественной регрессии «структурапротивомикробная активность» и компьютерной программы AK\_QSAR (противомикробная активность).

4. Составить сравнительную таблицу в формате MS Word по результатам количественного прогноза ПМА по ЦОГ 1 и 2.

**Результат работы:** анализ результата количественного прогноза ПМА по уравнениям и компьютерной программе.

#### **Вопросы для самоконтроля:**

1. Возможности и ограничения количественного прогнозирования биологической активности?

2. Дайте определение понятия межмолекулярное взаимодействие.

3. Что такое поиск БАС с определенным видом биологической активности?

4. Что позволяют оценить скоринговые функции?

5. Как провести валидацию модели количественного прогнозирования биологической активности?

### **Литература:**

Основная: 1, 2. Дополнительная: 3, 4, 5, 6, 8.

# **Занятие №15**

# **Тема: Зачетное занятие дисциплины по выбору «молекулярный дизайн биологически активных соединенийв»**

**Цель:** Изучение теоретического материала по молекулярному дизайну биологически активных соединений.

**Задачи:** Осуществление контроля уровня усвоения обучающимися теоретического материала дисциплины по выбору «Молекулярный дизайн биологически активных соединений».

#### **Вопросы для подготовки к зачёту:**

1. Молекулярный дизайн БАС:

1.1. Понятие и цели.

1.2. Классификация и характеристика направлений молекулярного дизайна:

1.2.1. Структурно-ориентированный дизайн.

1.2.2. Функционально-ориентированный дизайн.

2. Методы поиска и отбора перспективных БАС.

3. Органический синтез как способ создания новых БАС.

4. Фармакофорные группы и их связь с биологической активностью БАС. Методы изучения биологической активности.

5. Вычислительные и информационные методы конструирования новых БАС.

6. Терапевтическая мишень:

6.1. Определение, требования к терапевтической мишени.

6.2. Виды терапевтических мишеней.

7. Виртуальный скрининг.

7.1. Онлайн ресурсы и компьютерные программы для проведения виртуального скринига.

7.2. Вероятность проявления биологической активности БАС. Определение и сущность.

8. Комбинаторная химия и высокопроизводительный скрининг.

9. Квантово- химические расчёты в моделировании молекул БАС:

9.1. Форматы представления структур химических соединений.

9.2. Программы для проведения квантово- химических расчётов.

9.3. Методы проведения квантово- химических расчётов.

9.4. Отличие полуэмпирических методов расчёта структур от методов молекулярной механики.

9.5. С какой целью проводят оптимизацию структуры молекулы БАС?

9.6. Термодинамическая функция.

9.7. Факторы, влияющие на скорость квантово-химических расчётов.

10. Регрессионный анализ в моделировании БАС:

10.1. Определение, виды регрессионного анализа, практическое применение.

10.2. Коэффициент корреляции (R), критерий Фишера (F), среднеквадратичная ошибка (S).

10.3. Критерии оценки и валидация регрессионных моделей.

11. Модели количественных зависимостей «структура-свойство» и «структура-активность»:

11.1. Определение, пути практического использования.

11.2. Квантово-химические и физико-химические дескрипторы, используемые для описания структуры:

11.3. Константа липофильности (logP) и ионизации (кислотности (рКа) и основности (рКв)):

11.3.1. Влияние структуры и функциональных групп на величину констант logP, рКа, рКв.

11.3.2. Какие программы можно использовать для прогнозирования logP, рКа и рКв?

11.3. Типы регрессионных уравнений в моделях.

11.4. Оценка и валидация моделей.

12. Качественный поиск БАС. Понятие. Отличие от количественного поиска БАС. Возможности и ограничения. Валидация и оценка составленной модели.

13. Правило Липински. Требования к молекуле БАС проявляющей биологическую активность.

14. Молекулярный докинг:

- 14.1. Виды молекулярного докинга.
- 14.2. Отличие докинга «родного лиганда» от других видов докинга.
- 14.3. Понятие «участок связывания».
- 14.4. Скоринговые функции. Определение.
- 14.5. Определение селективности БАС по отношению к ферменту.
- 14.6. Возможности и ограничения метода молекулярного докинга.

Теоретический зачёт по модулю содержит тестовые задания с одним правильным ответом.

**Литература:**

Основная: 1, 2. Дополнительная: 1 – 20.

### СПИСОК ЛИТЕРАТУРЫ

#### **Основная литература**

1. Биорганическая химия: Учебник, 4-е изд., стер., илл. Тюкавкина Н.А. [и др.]/ Н.А. Тюкавкина, Ю.Н. Бауков. М.: Дрофа, 2005.

2. Органическая химия: Учебник для студентов вузов. – 5-е изд. Грандберг И.И. М.: Дрофа, 2002.

#### **Дополнительная литература**

1. Невоструев, Валерьян Антонович. Теоретические основы спектральных методов в химии: учеб. пособие / В.А.Невоструев.-2006. - 70 с.

2. Невоструев, Валериан Антонович. Теоретические основы спектральных методов в химии : учеб. пособие / В. А. Невоструев ; Кемеровский гос. ун-т, Кафедра аналитической химии .- Кемерово , 2006 .- 1 эл. гиб. диск : рис., табл.

3. Лущекина С.В., Варфоломеев С.Д., Балабаев Н.К. Методы компьютерного моделирования для исследования полимеров и биополимеров. Издательство: ЛИБРОКОМ, 2009. – 581с.

4. Хельтье Х.-Д., Зиппль В., Роньян Д., Фолькерс Г. Молекулярное моделирование: теория и практика / - М.: БИНОМ. Лаборатория знаний, 2010. – 318с.

5. Гаевый М.Д., Петров В.И., Гаевая Л.М. Фармакология: Учебник для вузов/ Под ред. проф. В.И.Петрова – М.: ИКЦ «МарТ», 2008. – 560 с.

6. Leach A.R. Molecular modeling: principles and applications. 2nd edition. 2001. Pearson Education Limited.

7. Seydel J.K., Wiese M. Drug-membrane interactions: analysis, drug distribution, modeling. 2002. Wiley-VCH Verlag GmbH & Co. KGaA.

8. Стьюпер Э. Машинный анализ связи химической структуры и биологической активности. М.: Мир, 1986.

9. Раевский О.А. // Рос. хим. журн. 1995. № 39. С. 109–120.

10. Раевcкий О.А. // Успехи химии. 1999. Т. 68. № 6. С. 555–575.

11. Раевский О.А. // Успехи химии. 1988. Т. LVII. № 9. С. 1565–1585.

12. Раевский О.А., Авидон В.В., Новиков В.П. //Хим.-фарм. журнал. 1982. Т. 16. С. 968–971.

13. Раевский О.А., Новиков В.П. // Хим.-фарм. журнал. 1982. Т. 16. С. 583– 586.

14. Набавич В.М., Дмитриков В.П. // Успехи химии. 1993. Т. 62. Вып. 1. С. 27–39.

15. Станкевич М.И., Станкевич И.В., Зефиров Н.С. // Успехи химии. 1988. Т. 57. Вып. 3. С. 337–365.

16. Круглов В.В., Борисов В.В. Искусственные нейронные сети. Теория и практика. М.: Горячая линия — Телеком, 2001.

17. Poroikov V., Filimonov D. 2001. Computer-aided prediction of biological activity spectra. Application for finding and optimization of new leads // Rational Approaches to Drug Design, Eds. H.-D. Holtje, W.Sippl, Prous Science. Barcelona. P.403–407.

18. Поройков В.В., Филимонов Д.А. 2001. Компьютерный прогноз биологической активности химических соединений как основа для поиска и оптимизации базовых структур новых лекарств // Азотистые гетероциклы и алкалоиды. М.: Иридиум-пресс. Т. 1. С. 123–129.

19. Поройков В.В. Компьютерное предсказание биологической активности веществ: пределы возможного. Химия в России. 1999. № 2. С. 8–12.

20. Глориозова Т.А., Филимонов Д.А., Лагунин А.А., Поройков В.В. Тестирование компьютерной системы для предсказания биологической активности PASS на выборке новых химических соединений. Хим.-фарм. журнал. 1998. 32 (12). С. 32–39.

### **ВОПРОСЫ ДЛЯ САМОПРОВЕРКИ**

Раздел 1. Основные направления молекулярного дизайна биологически активных соединений (БАС).

Вопросы для самопроверки по теме 1.1: Основные понятия и цели молекулярного дизайна БАС. Подходы к выбору кандидатов в соединения лидеры.

- 1. Что лежит в основе молекулярного дизайна?
- 2. Приведите классификацию направлений молекулярного дизайна.
- 3. Что такое структурно-ориентированный дизайн?
- 4. Дайте определение функционально-ориентированного дизайна?
- 5. Что такое соединение лидер?
- 6. Дайте определение понятию «молекулярный дизайн БАС».
- 7. Опишите принцип отбора соединений в ряды.
- 8. Какие преимущества даёт дизайн БАС с использованием гомологических рядов?
- 9. Какие вы знаете направления молекулярного дизайна?
- 10. В чем состоит цель распределения соединений в гомологические ряды?

11. С какой целью проводят исследования оценки влияния изменения заместителей в структуре молекулы?

12. В чём отличие структурно-ориентированного дизайна от функционально-ориентированного дизайна?

13. Как можно использовать функционально-ориентированный дизайн в поиске соединениялидера?

14. Объясните цели молекулярного дизайна.

15. В чём заключается основной смысл использования соединений-лидеров в поиске БАС?

Вопросы для самопроверки по теме 1.2: Оценка биологической активности программой PASS online (виртуальный скрининг).

- 1. Дайте определение понятию «виртуальный скрининг»?
- 2. Что представляет собой терапевтическая мишень в онлайн сервисе PASS online ?

3. С использованием, каких компьютерных программ и онлайн ресурсов проводят прогноз спектра биологической активности БАС?

4. Как определить вероятность проявления биологической активности? В чём её смысл?

5. В чем заключается виртуальный скрининг?

- 6. Что представляет собой спектр биологической активности БАС?
- 7. К терапевтическим мишеням в программе PASS online относятся?
- 8. Что представляет собой формат pdb?
- 9. Как происходит прогнозирование биологической активности программой PASS?
- 10. Способ оценки вероятности проявления биологической активности.
- 11. Можно ли спрогнозировать количественно биологическую активность программой PASS?
- 12. Как можно использовать прогноз программой PASS в поиске соединения-лидера?

13. Какие преимущества имеет дизайн БАС с использованием PASS?

14. С использованием, какого параметра проводится оценка вероятности проявления биологической активности?

15. В чем заключается принцип проведения виртуального скрининга программой PASS?

Вопросы для самопроверки по теме 1.3: Квантово-химические расчёты в моделировании молекул БАС.

- 1. Назовите методы квантово-химического расчёта структур.
- 2. В чём заключается цель квантово-химического моделирования в анализе БАС?
- 3. Что такое термодинамическая функция?
- 4. Какие программы используют при проведении квантово-химических расчётов?
- 5. Какие методы квантово- химических расчётов вы знаете?
- 6. Чем отличаются методы молекулярной механики от полуэмпирических?
- 7. Какие программы можно использовать для проведения квантово-химических расчётов?

8. Для чего нужно проводить оптимизацию молекул пред проведением квантово-химических расчётов?

9. Какие факторы влияют на скорость квантово-химических расчётов структур БАС?

- 10. Какие полуэмпирические методы расчёта вы знаете?
- 11. С какой целью проводится оптимизация геометрии молекулы?
- 12. Как называются заряды, рассчитанные с использованием квантово-химических расчётов?
- 13. В каких средах можно проводить квантово- химические расчёты?
- 14. Как способ используется для построения структуры программы Gaussian?
- 15. Какие преимущества имеют подуэмпирические методы расчёты перед неэмприческими?

Вопросы для самопроверки по теме 1.4: Множественный регрессионный анализ в моделировании структур БАС.

- 1. Дайте определение регрессионного анализа.
- 2. В чем отличие множественного регрессионного анализа от простого?
- 3. Что такое коэффициент корреляции (R)?
- 4. Дайте определение критерию Фишера (F) и для чего он нужен?
- 5. В чем смысл среднеквадратичной ошибки (S)?
- 6. Что такое множественный линейный регрессионный анализ?
- 7. В чем отличие простых регрессионных уравнений от множественной?
- 8. Какие параметры позволяют оценить качество полученных регрессионных моделей?
- 9. Применение уравнений множественной регрессии на практике?
- 10. Какие задачи позволяет решить корреляционный анализ?
- 11. По каким параметрам проводят оценку регрессионных уравнений?
- 12. Какими методами проводят оценку уравнений регрессии?
- 13. С помощью каких программ можно провести корреляционный анализ?

14. В чём состоит роль свободного члена в уравнении линейной регрессии, полученном программой Excel?

15. Чем отличается множественный регрессионный анализ от простого?

Вопросы для самопроверки по теме 1.5: Количественные соотношения «структура-свойство». Методы построения моделей и оценка.

- 1. Что означает зависимость «структура-свойство»?
- 2. Какие дескрипторы можно использовать для описания структуры?
- 3. Способы расчёта структурных дескрипторов.
- 4. Какие программы можно использовать для построения моделей?
- 5. Типы регрессионных зависимостей в исследованиях «структура-свойство».
- 6. Что понимают под исследованиями «структура-свойство»?
- 7. Какие дескрипторы можно отнести к структурным?
- 8. Как проводят оценку моделей «структура-свойство»?
- 9. В чём заключается валидация моделей «структура-свойство»?
- 10. Какие свойства можно прогнозировать с использованием моделей «структура-свойство»?
- 11. С помощью, каких программ можно провести регрессионный анализ?

12. Можно ли с использованием модели «структура-свойство» провести прогноз констант липофильности?

- 13. Как используются квантово-химические расчёты в моделировании «структура-свойство»?
- 14. Какие программы используются для проведения квантово-химических расчётов?
- 15. Методы, используемые для построения моделей «структура-свойство»?

Вопросы для самопроверки по теме 1.6: Теоретический расчёт констант липофильности и ионизации с использованием компьютерных моделей и программ.

- 1. К физико-химическим дескрипторам относятся ?
- 2. От чего зависит константа липофильности ?
- 3. Влияние структурных фрагментов на константу липофильности ?

4. Могут ли оказывать влияние константы липофильности и ионизации на биологическую активность БАС?

- 5. Какие программы можно использовать для прогнозирования констант липофильности?
- 6. С помощью какой программы можно провести моделирование констант ионизации ?
- 7. Как влияет структура на значение константы липофильности?
- 8. Какие функциональные группы (ФГ) в структуре БАС влияют на ионизацию?
- 9. Дайте определение константа липофильности это?
- 10. Каким образом оказывают влияние на биологическую активность константы липофильности?
- 11. Какие константы определяют потенциометрическим методом?
- 12. У каких соединений больше значения констант кислотности (рКа)?
- 13. Влияние структурных фрагментов на константу ионизации ?
- 14. В чём преимущество компьютерного прогнозирования констант ионизации?
- 15. Какие программы можно использовать для прогнозирования констант ионизации?

Вопросы для самопроверки по теме 1.7: Построение структур БАС с заданными свойствами. Правило Липински.

- 1. К структурным дескрипторам относятся ?
- 2. От чего зависит константа ионизации ?
- 3. Влияние структурных фрагментов на константу липофильности ?

4. Могут ли оказывать влияние константы липофильности и ионизации на биологическую активность БАС?

5. Какие программы можно использовать для прогнозирования констант липофильности?

6. Значение константы липофильности в соответствии с правилом Липински при котором БАВ будет проявлять оральную активность?

- 7. Требования к молекуле БАС проявляющей биологическую активность?
- 8. В каком случае БАС будет иметь низкую биодоступность в организме?
- 9. Влияние фармакофоров в структуре БАС на их биодоступность?
- 10. Влияние структурных факторов на константу липофильности?
- 11. С какой целью используется правило Липински в дизайне БАС?
- 12. Какие дескрипторы используются в правиле Липински?

13. В случае, когда молекулярная масса равна 600 и константа липофильности 6, будет ли соединение соответствовать правилу Липински?

- 14. Какие функциональные группы (ФГ) в структуре БАС влияют на липофильность?
- 15. С помощью, какой программы можно проверить соответствие соединения правилу Липински?

Вопросы для самопроверки по теме 1.8: Молекулярный докинг. Докинг «родного» лиганда по ЦОГ1 и 2 и гидролаза E.Coli(S.Aureus).

- 1. Что такое молекулярный докинг?
- 2. Виды молекулярного докинга?
- 3. В чём отличие докинга «родного лиганда» от других видов докинга?
- 4. С какой целью в молекулярном докинге используют фермент?
- 5. Возможности и ограничения молекулярного докинга?
- 6. Дайте определение понятия «участок связывания»?
- 7. Что такое скоринговые функции?
- 8. Что позволяют оценить скоринговые функции?
- 9. Как определить селективность БАС по отношению к ферменту?
- 10. Дайте определение энергии связывания?
- 11. Какие программы можно использовать для молекулярного докинга?
- 12. Дайте определение, что такое константа ингибирования?
- 13. Что характеризует межмолекулярная энергия при взаимодействии лиганда с рецептором?
- 14. Какой формат используется для построения структур при проведении молекулярного докинга?
- 15. В чём отличие энергии связывания от межмолекулярной энергии?

Вопросы для самопроверки по теме 1.9: Молекулярный докинг программой AK\_QSAR (Молекулярный докинг ЦОГ1 и 2). Анализ результатов докинга.

- 1. Что такое молекулярный докинг?
- 2. Виды молекулярного докинга?
- 3. С какой целью в молекулярном докинге используют фермент?
- 4. Для чего используется молекулярный докинг?
- 5. Что такое терапевтическая мишень?
- 6. Возможности и ограничения молекулярного докинга?
- 7. Дайте определение понятия межмолекулярное взаимодействие.
- 8. Что такое скоринговые функции?
- 9. Что позволяют оценить скоринговые функции?
- 10. Как определить селективность БАС по отношению к ферменту?
- 11. Что характеризует межмолекулярная энергия при взаимодействии лиганда с рецептором?
- 12. Дайте определение энергии связывания?
- 13. Возможности и ограничения молекулярного докинга?
- 14. Какие программы можно использовать для молекулярного докинга?

15. В каком формате проводят конструирование соединений для проведения молекулярного докинга?

Вопросы для самопроверки по теме 1.10: Молекулярный докинг программой AK\_QSAR (Молекулярный докинг гидролаза E.Coli(S.Aureus)). Анализ результатов докинга

- 1. Для чего используется молекулярный докинг?
- 2. Что такое терапевтическая мишень?
- 3. Возможности и ограничения молекулярного докинга?
- 4. Дайте определение понятия межмолекулярное взаимодействие.
- 5. Что такое скоринговые функции?
- 6. Что позволяют оценить скоринговые функции?
- 7. Как определить селективность БАС по отношению к ферменту?
- 8. Что такое молекулярный докинг?
- 9. Виды молекулярного докинга?
- 10. В чём отличие докинга «родного лиганда» от других видов докинга?
- 11. С какой целью в молекулярном докинге используют фермент?
- 12. Дайте определение понятия «участок связывания»?
- 14. Что характеризует межмолекулярная энергия при взаимодействии лиганда с рецептором?
- 15. Какой формат используется для построения структур при проведении молекулярного докинга?
- 16. В чём отличие энергии связывания от межмолекулярной энергии?

Раздел 2. Практические аспекты молекулярного дизайна БАС.

Вопросы для самопроверки по теме 2.1: Модели качественного поиска БАС. Способы создания, оценка и валидация.

- 1. Что такое качественный поиск?
- 2. В чем отличие качественного поиска от количественного?
- 3. Для чего используется молекулярный докинг?
- 4. Что такое терапевтическая мишень?
- 5. Возможности и ограничения качественного поиска?
- 6. Дайте определение понятия межмолекулярное взаимодействие.
- 7. Что такое качественный поиск БАС с определенным видом биологической активности?
- 8. Что позволяют оценить скоринговые функции?
- 9. Как провести валидацию модели качественного поиска БАС с определенным видом биологической активности?
- 10. Что такое скоринговые функции?
- 11. Что позволяют оценить скоринговые функции?
- 12. Как определить селективность БАС по отношению к ферменту?
- 13. Что такое молекулярный докинг?
- 14. Виды молекулярного докинга?
- 15. Какие программы можно использовать для молекулярного докинга?

Вопросы для самопроверки по теме 2.2: Поиск количественных соотношений структураактивность. Методы построения моделей, оценка и валидация.

- 1. Что означает зависимость «структура-активность»?
- 2. Какие дескрипторы можно использовать для описания структуры?
- 3. Способы расчёта структурных дескрипторов.
- 4. Какие программы можно использовать для построения моделей?
- 5. Типы регрессионных зависимостей в исследованиях «структура-активность».
- 6. Что понимают под исследованиями «структура-активность»?
- 7. Какие дескрипторы можно отнести к структурным?
- 8. Как проводят оценку моделей «структура-активность»?
- 9. В чём заключается валидация моделей «структура-активность»?

10. Могут ли оказывать влияние константы липофильности и ионизации на биологическую активность БАС?

11. Какие программы можно использовать для прогнозирования констант липофильности?

12. Значение константы липофильности в соответствии с правилом Липински при котором БАС будет проявлять оральную активность?

- 13. Требования к молекуле БАС проявляющей биологическую активность?
- 14. В каком случае БАС будет иметь низкую биодоступность в организме?
- 15. Влияние фармакофоров в структуре БАС на их биодоступность?

Вопросы для самопроверки по теме 2.3: Способ поиска БАС методом молекулярного докинга (виртуальный скрининг)

- 1. Что такое биологическая активность?
- 2. Дайте определение виртуального скрининга.
- 2. Какая основная цель использования виртуального скрининга?
- 3. Для чего используется молекулярный докинг?
- 4. С какой целью в молекулярном докинге используют фермент?
- 5. Возможности и ограничения виртуального скрининга?
- 6. Дайте определение понятия межмолекулярное взаимодействие.
- 7. Что такое поиск БАС с определенным видом биологической активности?
- 8. Что позволяют оценить скоринговые функции?

9. Как провести валидацию модели поиска БАС с определенным видом биологической активности?

- 11. Что такое молекулярный докинг?
- 12. Виды молекулярного докинга?
- 13. В чём отличие докинга «родного лиганда» от других видов докинга?
- 14. С какой целью в молекулярном докинге используют фермент?
- 15. Дайте определение понятия «участок связывания»?

Вопросы для самопроверки по теме 2.4: Количественное прогнозирование биологической активности БАС с использованием уравнений множественной регрессии и компьютерных программ

- 1. Что такое биологическая активность?
- 2. Дайте определение количественного прогноза биологической активности.
- 3. Какая основная цель использования виртуального скрининга?
- 4. Для чего используется молекулярный докинг?
- 5. С какой целью в молекулярном докинге используют фермент?
- 6. Возможности и ограничения количественного прогнозирования биологической активности?
- 7. Дайте определение понятия межмолекулярное взаимодействие.
- 8. Что такое поиск БАС с определенным видом биологической активности?
- 9. Что позволяют оценить скоринговые функции?

10. Как провести валидацию модели количественного прогнозирования биологической активности?

- 11. Способы расчёта структурных дескрипторов.
- 12. Какие программы можно использовать для построения моделей?
- 13. Типы регрессионных зависимостей в исследованиях «структура-активность».
- 14. Что понимают под исследованиями «структура-активность»?
- 15. Какие дескрипторы можно отнести к структурным?